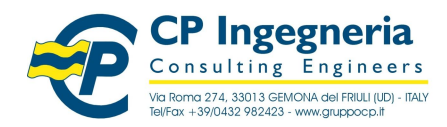

modello: T\_WO\_SOFTEST - Rev.1.0 del 14.07.10 **CODICE: 1CAMP** nomefile: \\Fileserver\archivio\CP Ingegneria\Ar-tec\Software\\_\_TEST nomerile: \\Fileserver\archivio\CP ingegneria\Ar-tec\Software\\_IESI<br>VALIDAZIONE\programmi\1CAMP\_t1.doc Release: 5.4 - 24.09.06

# Software Test

## **1. Dati generali**

#### **1.1 Titolo**

**TRAVE INCASTRATA AD UN ESTREMO**

#### **1.2 Computer file / data esecuzione test**

 $T1.1ca - 14.07.2010$ 

#### **1.3 Descrizione**

Trave in acciaio incastrata ad una estremità sottoposta ad un carico distribuito uniforme permanente e ad un carico distribuito triangolare variabile

#### **1.4 Target**

**reazioni vincolari in A, abbassamento e rotazione di B**

#### **1.5 Tipo di analisi**

2-D statica elastica lineare

#### **1.6 Unita di misura**

m, cm<sup>2</sup>, cm<sup>4</sup>, MPa, kN

#### **1.7 Geometria**

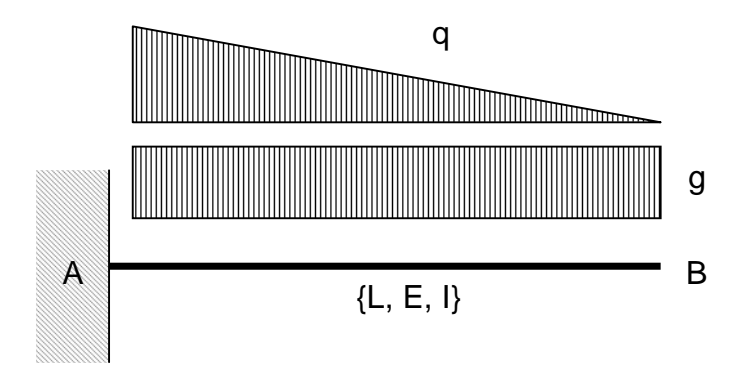

figura 1 **schema statico**

## **1.8 Dimensioni**

L=5.0m

#### **1.9 Caso di carico**

g=8.2 kN/m; q=4.6 kN/m

Riproduzione vietata. Tutti i diritti sono riservati. Nessuna parte del presente documento può essere riprodotta o diffusa con un mezzo qualsiasi senza autorizzazione di CP Ingegneria - via Roma, 274 - 33013 Gemona del Friuli (UD

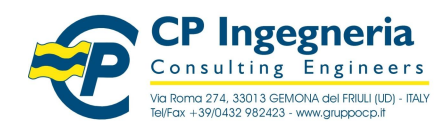

modello: T\_WO\_SOFTEST - Rev.1.0 del 14.07.10 **CODICE: 1CAMP** nomefile: \\Fileserver\archivio\CP Ingegneria\Ar-tec\Software\\_\_TEST nomefile: \\Fileserver\archivio\CP Ingegneria\Ar-tec\Software\\_IESI<br>VALIDAZIONE\programmi\1CAMP\_t1.doc<br>

#### **1.10 Condizioni al contorno**

vincolo incastro in A

### **1.11 Propriet‡ dei materiali**

E=206'000 MPa

#### **1.12 Propriet‡ delle sezioni**

sezione costante in acciaio tipo HE 200 A; I=3692 cm<sup>4</sup>

#### **1.13 Tipo di elemento finito utilizzato dal software**

beam

#### **1.14 Metodo di comparazione della soluzione fornita dal software**

soluzione teorica di confronto ottenuta mediante foglio di calcolo Excel 2003

## **2. Computer model**

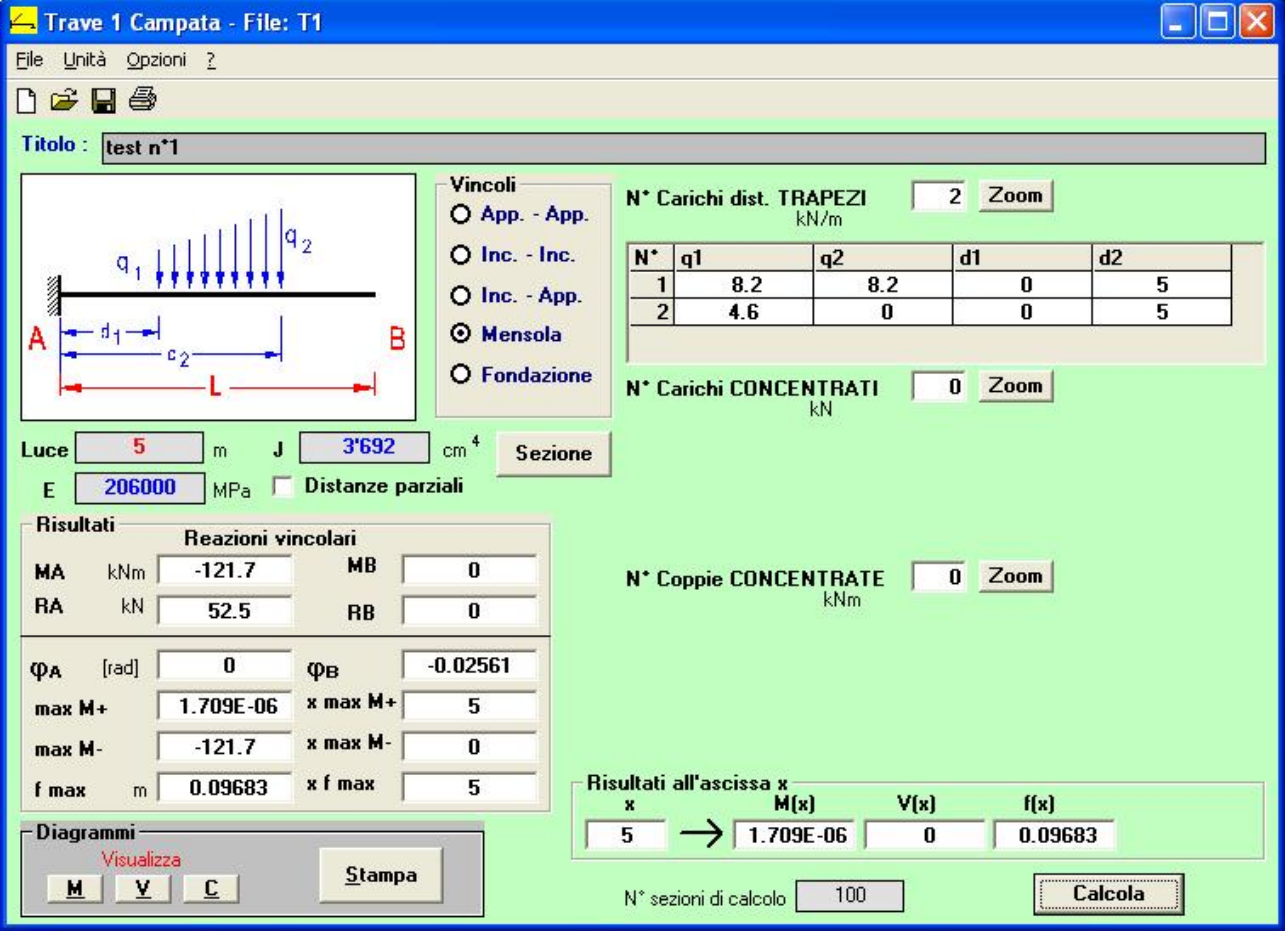

Software Test

Riproduzione vietata. Tutti i diritti sono riservati. Nessuna parte del presente documento può essere riprodotta o diffusa con un mezzo qualsiasi senza autorizzazione di CP Ingegneria - via Roma, 274 - 33013 Gemona del Friuli (UD

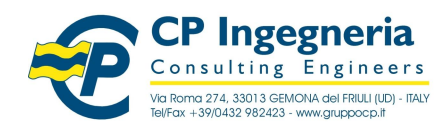

modello: T\_WO\_SOFTEST - Rev.1.0 del 14.07.10 **CODICE: 1CAMP** nomefile: \\Fileserver\archivio\CP Ingegneria\Ar-tec\Software\\_\_TEST nometile: \\Fileserver\archivio\CP Ingegneria\Ar-tec\Software\\_IESI<br>VALIDAZIONE\programmi\1CAMP\_t1.doc Release: 5.4 - 24.09.06

# Software Test

# **3. Soluzione di confronto**

risultati per carico uniforme

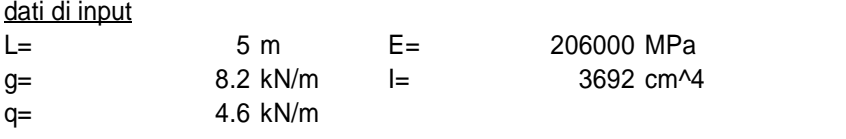

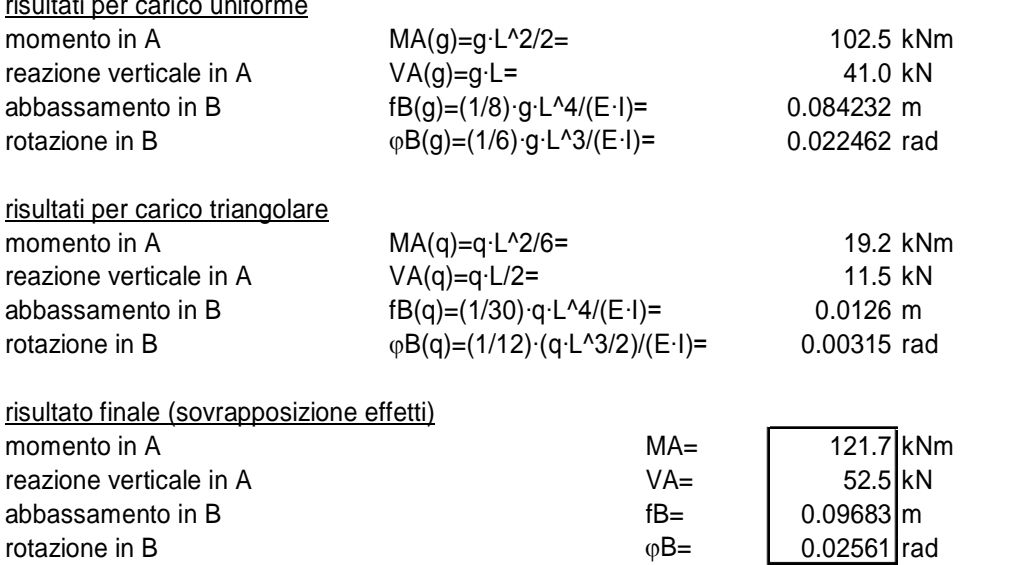

## **4. Comparazione dei risultati di Target**

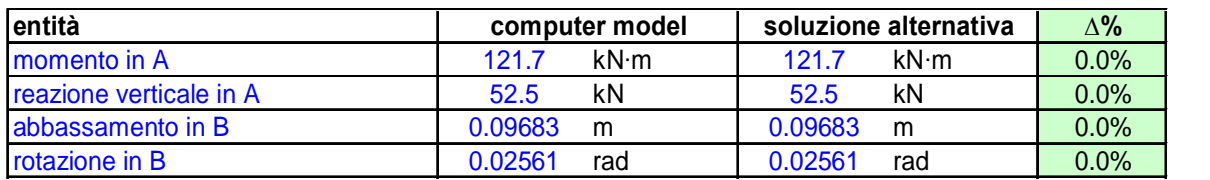

## **5. Bibliografia**

[omissis]

Riproduzione vietata. Tutti i diritti sono riservati. Nessuna parte del presente documento può essere riprodotta o diffusa con un mezzo qualsiasi senza autorizzazione di **CP Ingegneria** - via Roma, 274 - 33013 Gemona del Friuli (UD